# **Adobe Photoshop CC 2018 With License Key For Windows**

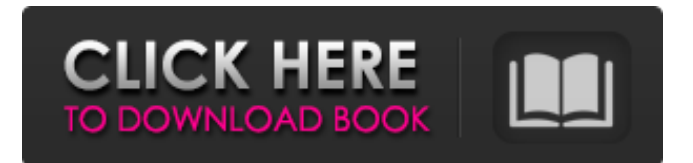

## **Adobe Photoshop CC 2018 Crack Activation Key Download [Mac/Win]**

Getting started with Adobe Photoshop In this tutorial, you'll learn how to use Photoshop at a beginner level and you'll also learn how to utilize some helpful techniques for easily producing great images. Adobe Photoshop tutorials differ from each other as each will teach you a different skill. That's why you should explore every major PS element available in all tutorials. Advanced Photoshop tutorials will enable you to do advanced editing work by enhancing your techniques and skills with more advanced methods and techniques. While Photoshop is a very powerful program, it can be extremely frustrating to start. It takes a long time to load and the interface is complex. That's why it's crucial to learn how Photoshop works and use the features that work best for you. For beginners, learning how to use Photoshop is easier because most of the tools and functions are intuitive and user friendly. If you are not an expert in art, however, there are still a lot of things that can be a hassle to you. Photoshop tutorials are your best friends. Consequently, by learning Photoshop, you will be able to utilize its features and tools to enhance your images. For instance, Photoshop is capable of editing your images in a wide variety of ways. This includes cropping, resizing, adjusting the contrast, brightness, etc. Those are the kinds of things you can do with Photoshop. Photoshop's Retouching effect Retouching is the editing process of changing the original photo or image. It's also called red-eye removal and has many variations. While it's generally considered as a negative effect, you can use Photoshop to change your original photo so that it can present a more pleasing and unique image. In this article, you'll learn how to use the Retouching effect and what you'll learn. Understanding Photoshop's effects There are seven Photoshop effects that are currently available: Blur Brightness/Contrast Colors Curves Glow Lighting Red Eye Check this tutorial to learn about the seven Photoshop effects in detail and the differences between them. After learning about Photoshop's retouching effect, you'll also learn how to use other features like the Levels adjustment. Retouching effect tutorial In this tutorial, you'll learn how to use the Photoshop Retouching effect. The

#### **Adobe Photoshop CC 2018 Crack+ [April-2022]**

The graphic editor was developed by AqistiX LLC, and first introduced in the public domain in 2009. There are more than 40 million owners of this free software in over 150 countries around the world. Adobe Photoshop Elements is a robust and powerful photo editing tool. It is a good alternative to other photo editing software. The software can be used to create, manage, and edit images using a variety of features like a video editor, layered view, undo/redo, resizing and much more. A Photoshop tool is a user-friendly software that is used to edit images and create new designs. Photoshop is the best graphics software that is used for editing images. There are many kinds of Photoshop tools which are used for different purposes. Photoshop tools include: Tone adjustment tools: The photoshop tools use color and light adjustments. They can be used to create different effects like glowing eyes, shaded eyes, glow or burning eyes. Adjustment brush tools: The adjustment brush tools use automatic or manual blending to change the image. It is used to bring out the parts of the image. Layers tools: Photoshop tools create various layers and do the editing on the layers. There are various kinds of these layers such as: regular, text, blended, hidden, content, adjustment, clone and mask layer. Filters tools: It is used to enhance the images. The filters tool is available in the filter options which are used to add different effects to the photo. The Photoshop tools can be used for any purpose. It is used for home printing, web designing, HDTV video editing, professional editing, photo retouching and many other purposes. The tools have their own purposes and the user is required to change the settings of the software according to the process. 20 Best Adobe Photoshop Tools 1. Live View It is one of the easy ways to edit images. It provides different methods to view your image such as Full Screen, Live View and Slideshow View. The live view tools are divided into three categories: live view, Live View recording and Live View tools. Live view tools allow the user to edit images in various ways such as create new layer, change the brightness, shadows and highlights, select areas, change colors and much more. They also have direct effects on the photo. 2. Smart Sharpen It can sharpen the image automatically. It enhances a681f4349e

## **Adobe Photoshop CC 2018 Crack+ With Key [32|64bit] (Latest)**

Oleg Botnenkin Oleg Nikolayevich Botnenkin (, born March 4, 1964) is a Russian professional football coach and a former player. He played in the Ukrainian Second Division in 2005–06 and 2006–07 for FC Desna Chernihiv. References External links Category:1964 births Category:People from Tula, Russia Category:Living people Category:Russian footballers Category:Association football forwards Category:Soviet footballers Category:Russian expatriate footballers Category:Expatriate footballers in Ukraine Category:Ukrainian Premier League players Category:FC Kryvbas Kryvyi Rih players Category:FC Elektrometalurh-NZF Nikopol players Category:FC Tyumen players Category:FC Metallurg Lipetsk players Category:Russian football managers Category:FC Metallurg Lipetsk managers Category:FC Novokuznetsk playersPatient-controlled analgesia in obstetrics: a retrospective study. The use of patient-controlled analgesia (PCA) in obstetrics has been studied for over a decade and in this study we have investigated the effectiveness and safety of the use of PCA in obstetrics at our centre and then compared our results with data published elsewhere. Fifty-two PCA-naïve parturients undergoing a variety of obstetric procedures were included in this retrospective study and were followed up for a minimum of 48 h. There was a statistically significant reduction in the use of opioids in the PCA group with only two patients requiring intrathecal morphine after the first 48 h. There was no difference in adverse events between the PCA group and the intravenous (IV) morphine group. We conclude that PCA is a safe and effective alternative to IV morphine, and has significant advantages over traditional PCA for the management of severe postoperative pain.Q: What is the difference between a class and an interface in OOP? Possible Duplicate: What's the difference between a class and an interface? I was reading about the difference between a class and an interface in the OOP section of a book I'm reading when I read something that made me think I didn't really know what the difference was. In an implementation of a class, could you have methods with return values that weren't explicitly defined in the class definition? (

#### **What's New in the?**

7.0 8.8 Students were provided with a work sheet with definitions and examples. Each student was tasked with constructing a summary essay on a... more Students were provided with a work sheet with definitions and examples. Each student was tasked with constructing a summary essay on a topic of his/her choice. The summaries should be of at least 4-6 pages in length with a page break at paragraph 8. The students were given one line of edit. An editor was provided to any student whose first summary was deemed adequate by the reviewer. Once accepted, students were given a due date of 4 weeks. The assigned instructor would then receive a complete copy of the assignment with student name attached. At the end of the semester, students were given a final grade based on three categories. 8.2 The teachers who taught this course were excellent. The students thought that they had a good idea of what was going to happen during the course of the semester. They had a basic understanding of the work and the how to complete each of the assignments. 4.7 The course material was difficult to understand, even for the teacher who designed the course. That is one of the reasons why I do not recommend this course. It is also not well-designed. The grading system is also not user-friendly. In order to complete an assignment in this course, you have to cut and paste, copy and paste and a lot of cutting and pasting. The course content was difficult, but the teachers provided helpful resources. The tests were easy and the grading of the homework was fair. The homework is given from a sheet on the website and is fairly straightforward. 8.4 The course material was really challenging. However, the teachers provided valuable resources in order to help students come up with strong solutions. I think the grading system needs improvement. It seems kind of arbitrary, and at times, unfair. The course was extremely easy to follow. The assignments were easy, and the teacher provided all of the resources that were needed. I think the grading system needs some tweaking, though, because there are too many negative marks awarded for relatively simple issues. Instructors No instructors have taken the time to leave a review. If you have taken this instructor's class, please share your experience by leaving a comment!Q: Set column to null when ID is zero - SQL Server I have a table that has two columns

### **System Requirements:**

Minimum: OS: Windows 7, Vista, XP Processor: 1.6 GHz Core i5 or equivalent Memory: 1 GB RAM Graphics: DirectX 11 with 256 MB video RAM DirectX: Version 11 Storage: 700 MB available space Additional Notes: You'll need at least Windows 7 SP1 (or newer) and DirectX 11. You'll need at least 1 GB of RAM and a Geforce GTX 460 or Radeon HD 6670. You'll need at least 700 MB of free space.

<https://bestwaytofreedom.com/photoshop-2022-version-23-1-crack-activation-code-activation-code-free-download-april-2022/> <https://startpointsudan.com/index.php/2022/06/30/adobe-photoshop-2021-version-22-0-1/>

<https://thecryptobee.com/photoshop-2021-version-22-1-1-crack-keygen-with-serial-number-download-april-2022/>

<https://swecentre.com/photoshop-cc-2019-crack-incl-product-key-latest/>

<http://rt2a.org/photoshop-2022-full-version-mac-win-2022-new/>

<https://www.simonefiocco.com/index.php/2022/06/30/photoshop-2021-version-22-4-1-download-for-pc-final-2022/> <http://pepsistars.com/photoshop-x64/>

<https://movingbay.com/photoshop-2021-version-22-3-1-updated-2022/>

<https://2z31.com/adobe-photoshop-cc-2015-version-17-crack-mega-with-keygen-updated-2022/>

<https://thelacypost.com/adobe-photoshop-cc-2018-version-19-keygen-serial-key/>

<http://www.hva-concept.com/adobe-photoshop-2021-version-22-0-1-keygen-generator-latest/>

<https://craft-app.com/adobe-photoshop-2021-version-22-4-3-mem-patch-with-key-download-x64/>

<https://www.townshipofsugargrove.com/adobe-photoshop-keygen-latest-2022/>

<http://www.babel-web.eu/p7/photoshop-cc-2018-version-19-crack-keygen-download/>

<https://www.petisliberia.com/photoshop-2021-version-22-5-1-product-key-license-key-full-free-download/>

<https://boldwasborn.com/photoshop-2022-keygenerator-with-registration-code-latest-2022/>

<https://liquidonetransfer.com.mx/?p=28362>

<https://funcjetiblimumbgen.wixsite.com/tiacrowcilo/post/photoshop-2021-version-22-5-license-keygen-download-for-pc-latest> <http://yahwehslove.org/?p=6391>

<https://accwgroup.com/adobe-photoshop-cc-2015-activation-with-license-code/>